# 工业用可编程多功能电量变送器 **SINEAX M563**

#### 用于测量大电流电源系统的电变量

#### 用途

SINEAX M 563(图 1)是带有 RS232 接口的可编 程变送器。同时监控电源系统的任意三个变量,并产 生三个隔离的模拟输出信号。

该变送器已配置 RS232 串行接口,可连接到带 有相应软件的 PC 机上,用于编程或读取数据以及执 行有用的辅助功能。

每个输出的常用连接方法、测量变量的类型及额 定值,每个输出互感器的特性等的主要参数都可编程。

辅助功能包括在 PC 上对测量值进行显示、记录 和计算,用于测试目的的输出模拟和用于打印名牌的 设施。

该变送器符合所有电磁兼容性(EMC)和安全性 (IEC 1010 或 EN 61010)的重要要求和规则。它的开 发,制造和测试都严格遵循质量认证标准 ISO9001。

#### 性能**/**优点

同时测量大电流电源系统的多个变量

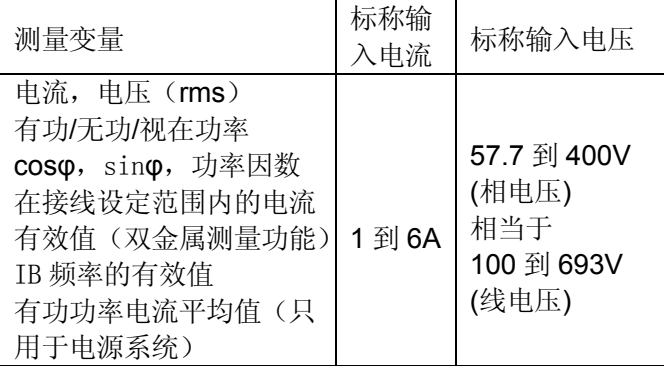

- 可测量所有大电流电源系统的变量
- 通用模拟量输出(可编程)
- 输入电压最大 693V (线电压)
- 精度高: 0.5 级(参考条件下)
- 用于编程,数据分析,电源状态仿真的带口令保 护的视窗软件
- 允许大供电偏差的直流, 交流电源包/通用

#### 使用标准和规则

IEC 688 或

EN60 688 电测量变送器,用于将交流电变量转换为 模拟或数字信号

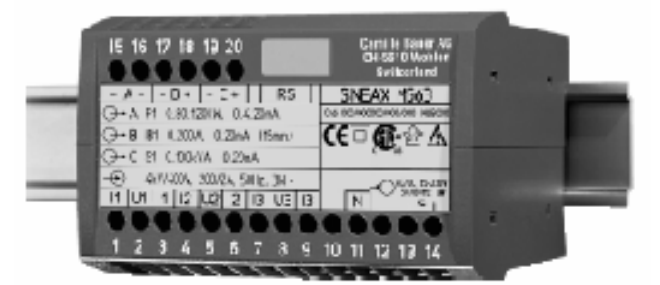

图 1. M 563 变送器, 外壳 P20/105, 卡入式轨道安装

 $\epsilon$ 

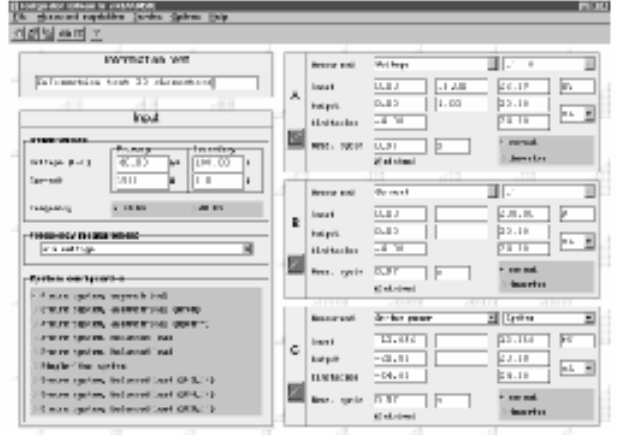

[Risc]: Chiliff Pd.] Chesarch, Stanitorn.] [Tosteam | Winnited: [allahe Fd.] Middleband [CIBA: Q o Fd.

#### 图 2. 组态软件屏幕

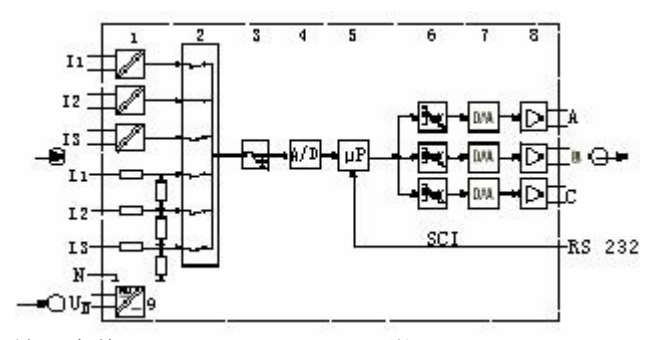

1=输入变换 $(I_1, I_2, I_3)$  5=微处理器 1=电压分配 (L<sub>1</sub>, L<sub>2</sub>, L<sub>3</sub>) 6=电隔离 2=多路转换器 7=D/A 转换器 3=锁存模块 8=输出模块 4=A/D 转换器 9=DC, AC 电源组件 图 3. 模块图 IEC 1010 或 装置

IEC 529 或

- 
- EN 61010 安全规则,用于电测量,控制和试验

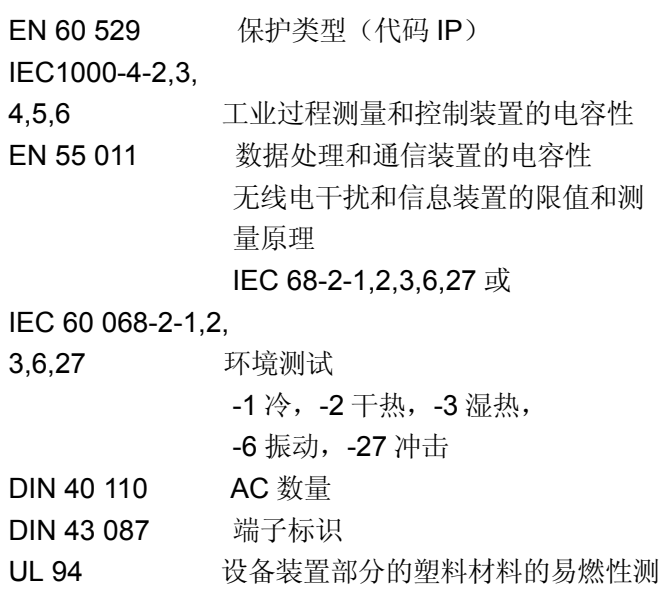

试

#### 技术数据 测量输入

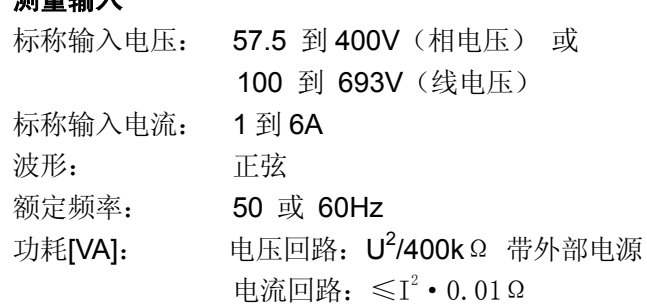

#### 输入的连续上升比

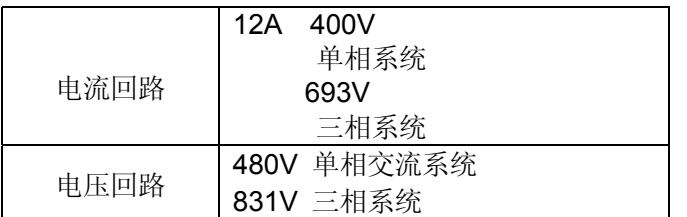

# 输入的瞬时上升比

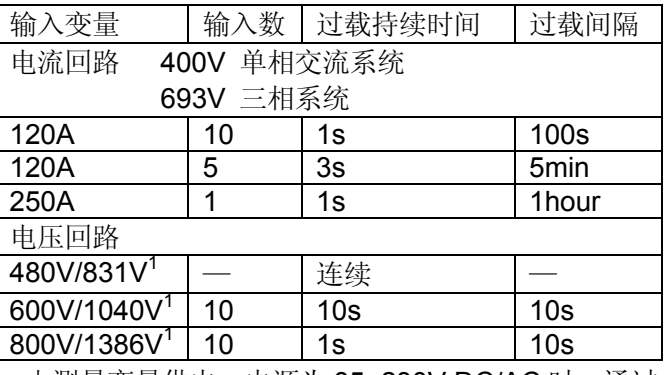

1由测量变量供电, 电源为 85~230V DC/AC 时, 通过 电源的电压最高为 264V DC/AC,当电源单元为 24...60V 时, 最大通过 69V。

# 模拟输出

输出  $A$ ,  $B$  和  $C$ 

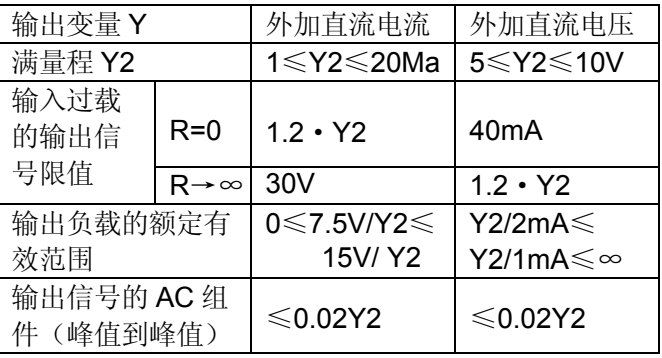

输出 A,B 和 C 可能是短路或开路。

它们相互之间以及同其它回路之间都电隔离。

所有的满量程输出都可用编程软件降低,但会导致附加 的错误。

#### 参考条件

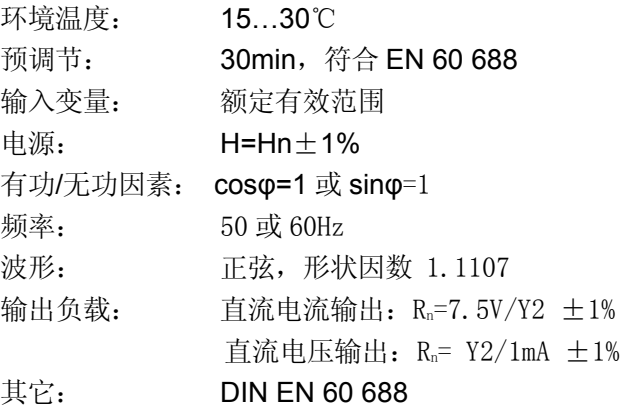

# 系统响应

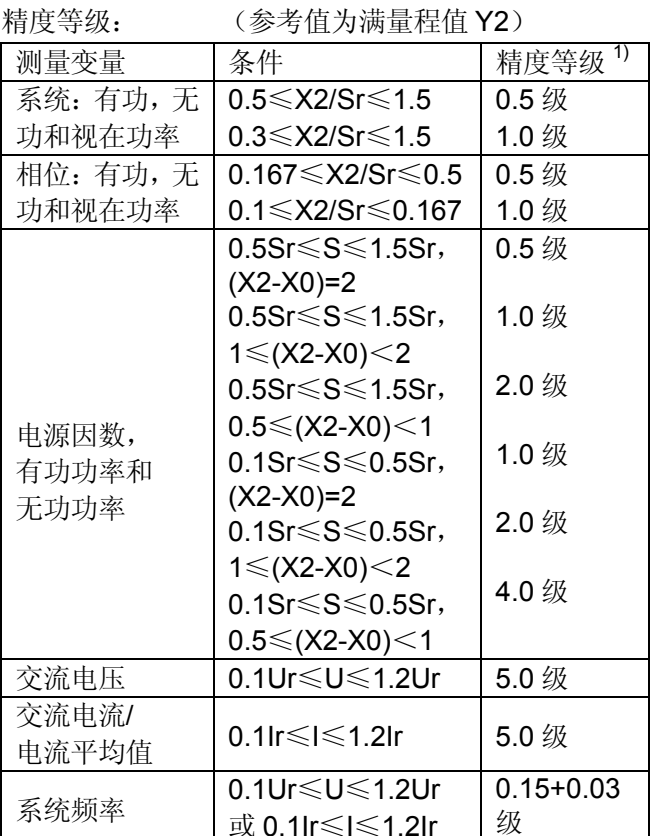

# 1)基本精度 1.0 级,用于线性移动

测量周期: 50Hz 时约 0.9 到 1.7s, 由测量变量和编程确定 响应时间: 测量周期的 1…2 倍

因数 c(用于最高电压):

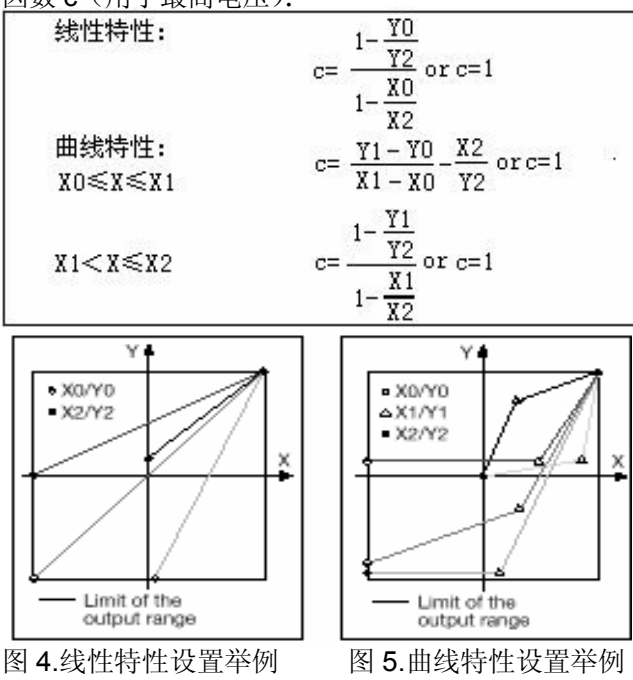

系统响应可反向组态

# 影响量和允许偏差

符合 DIN IEC 688

#### 安全性

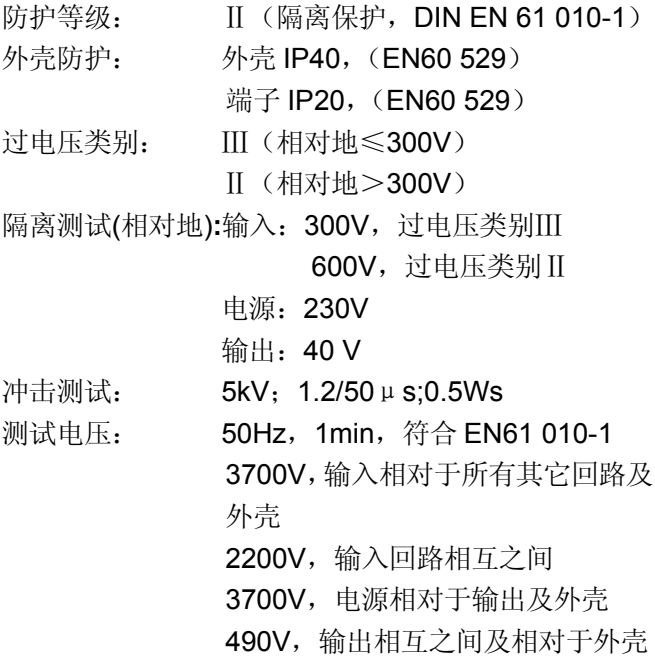

# 电源

DC, AC 电源组件 (DC or 50...60Hz)

表 1:额定电压和偏差

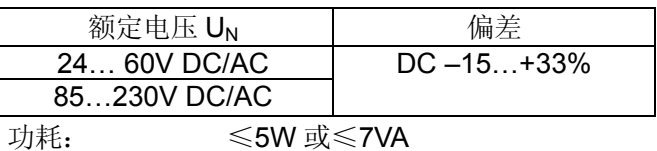

#### 编程连接器

变送器上的编程连接器通过编程电缆 RKAB560 连接到 PC 的 RS-232 接口上。编程电缆提供两者之间 的电隔离。

### 安装数据

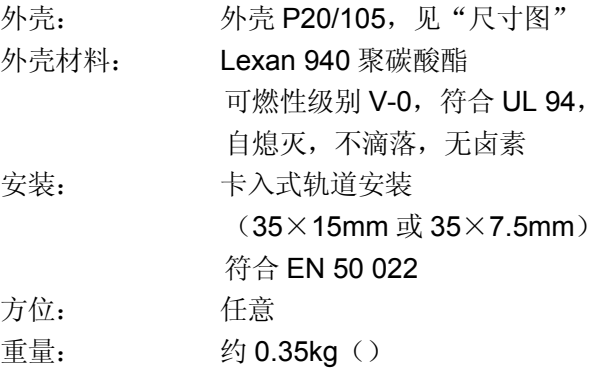

# 端子

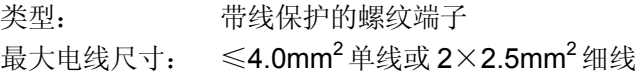

# 环境测试

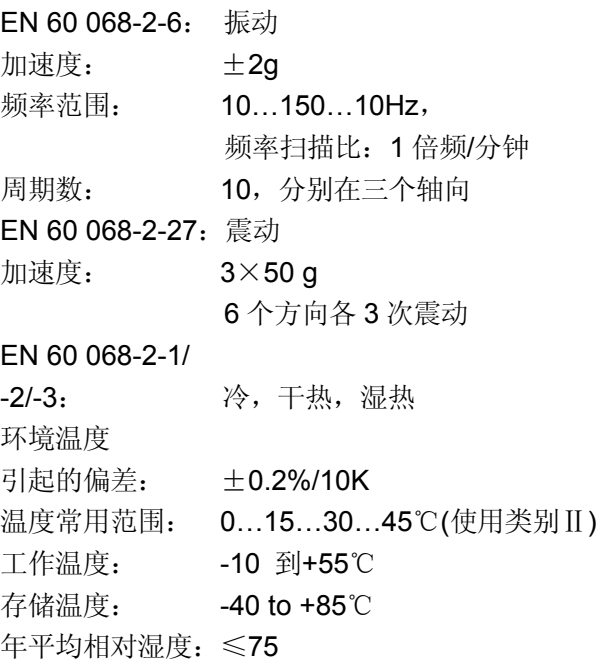

# 尺寸图

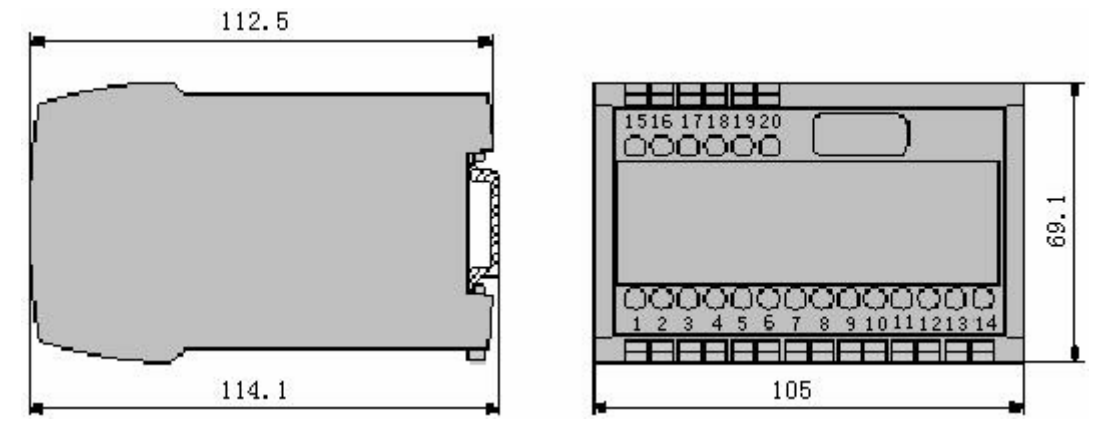

图 6. M 563 , 外壳 P20/105, 卡入式轨道安装 (35×15mm 或 35×7.5mm, 符合 EN 50 022)。

# **2:**标准型 **M 563** (三个模拟输出)

下述 2 种变送器已按基本组态编程作为标准型

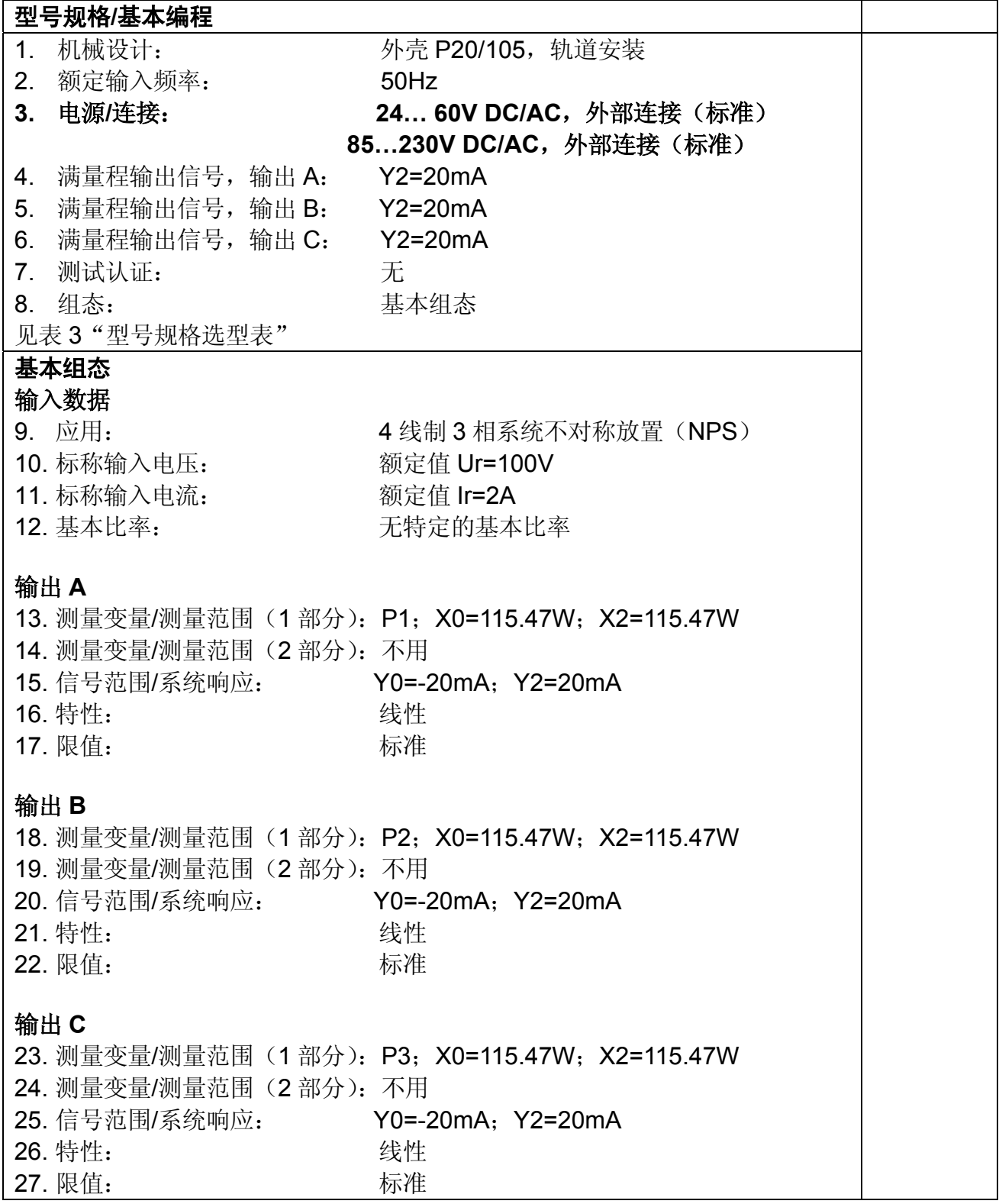

# 型号规格选型表

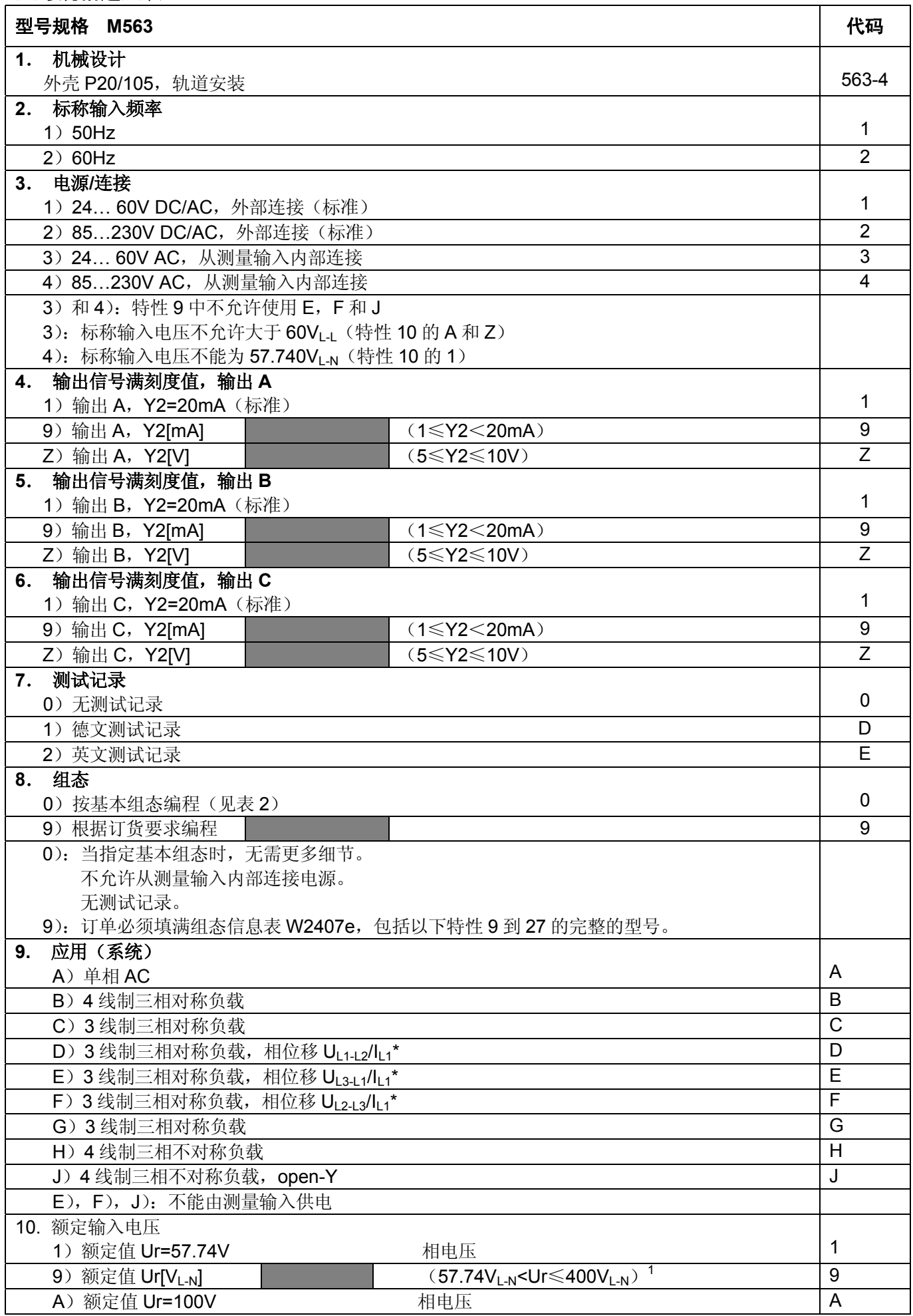

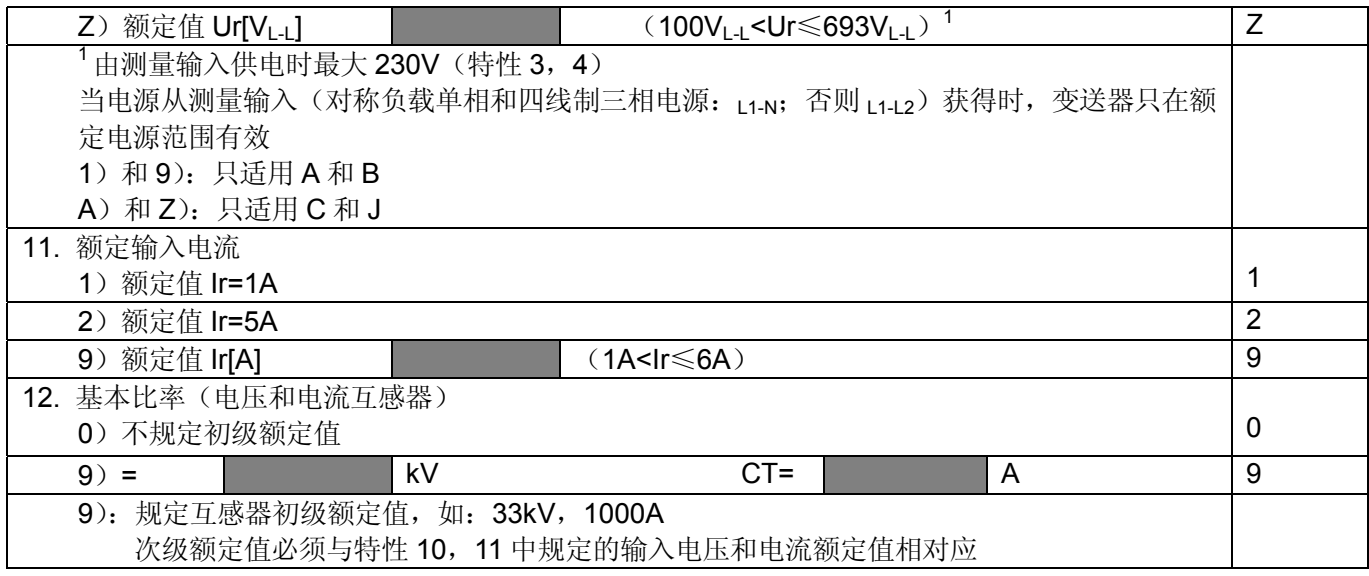

\*基本精度 1.0 级

续:型号规格选型表

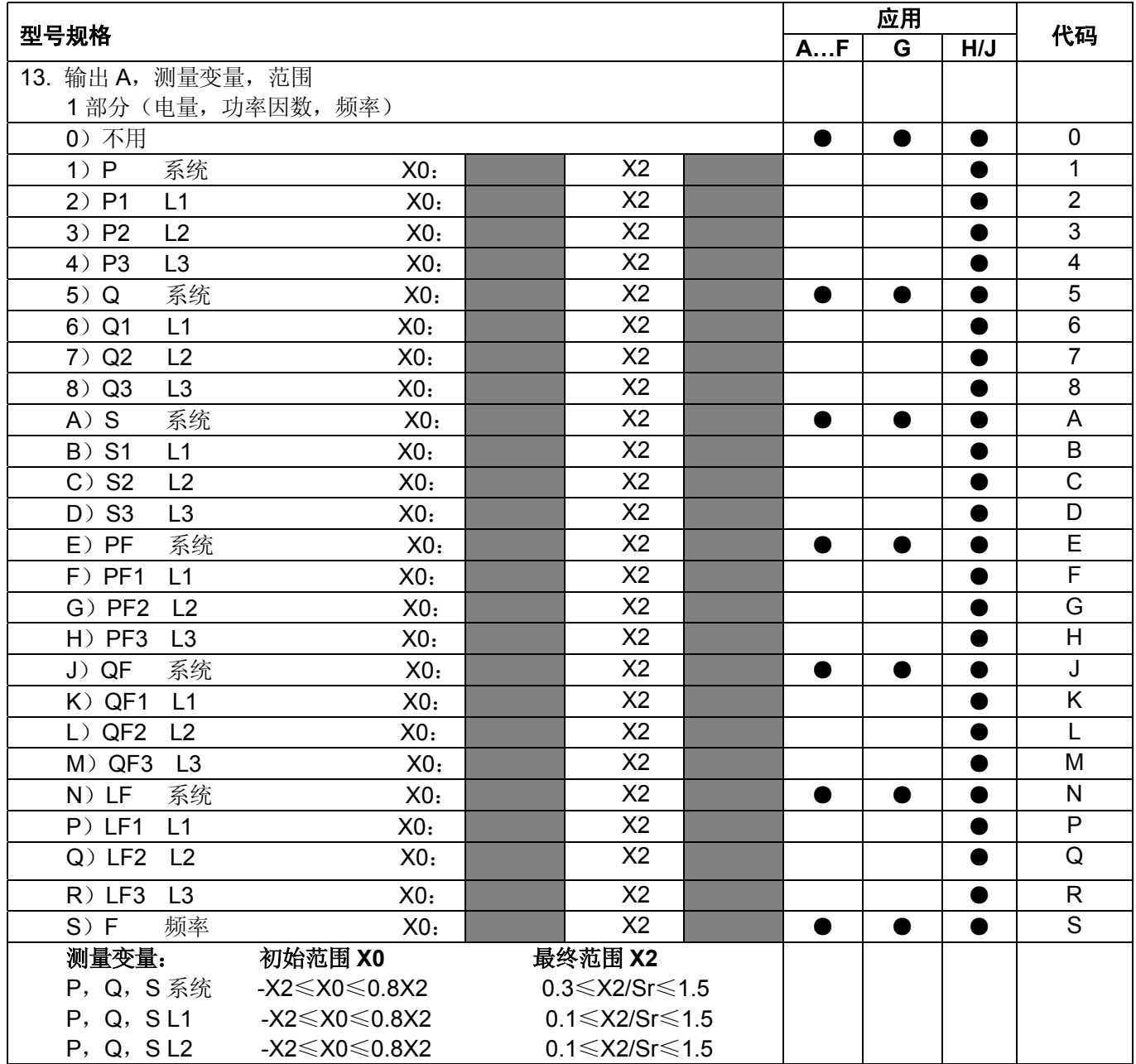

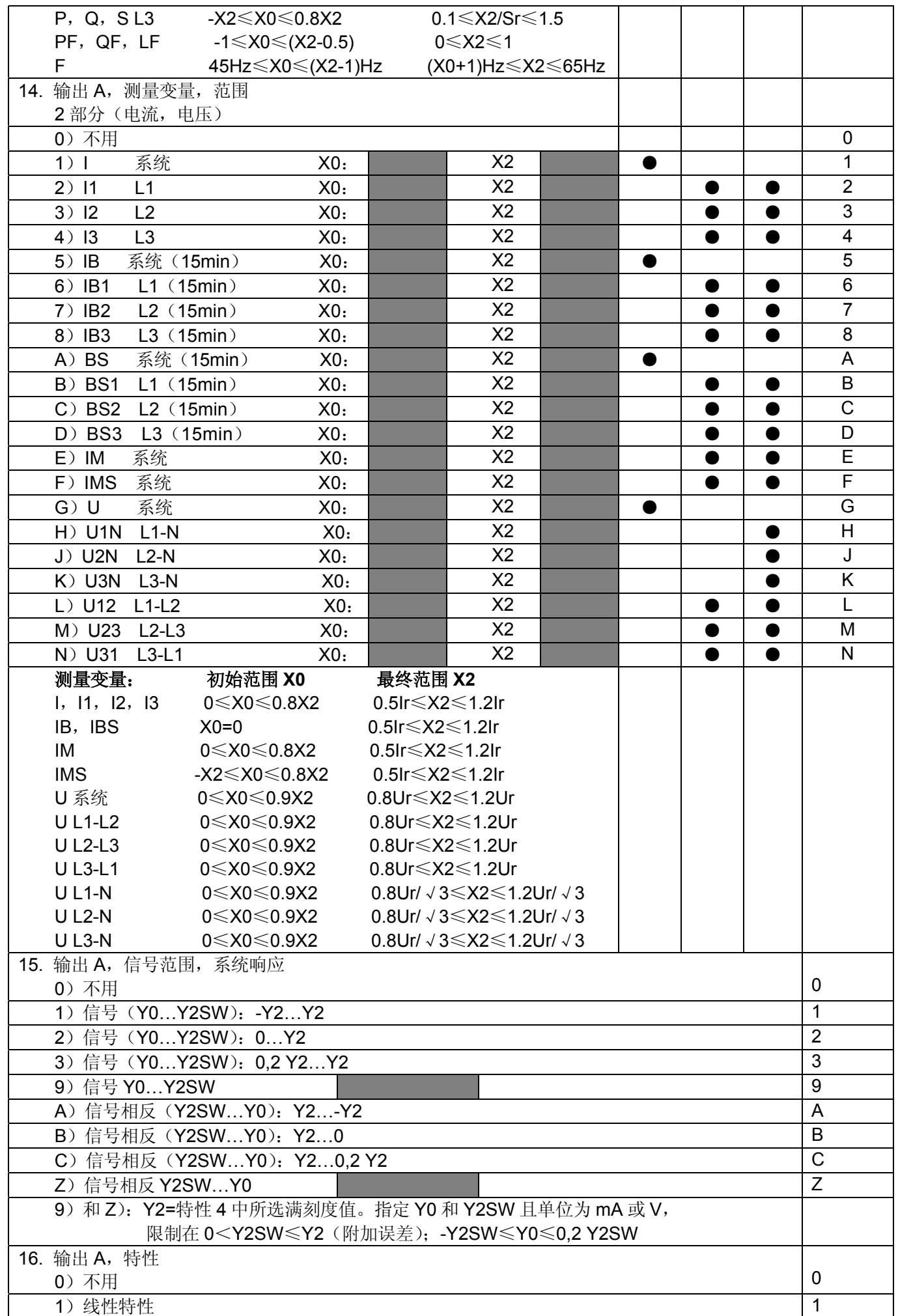

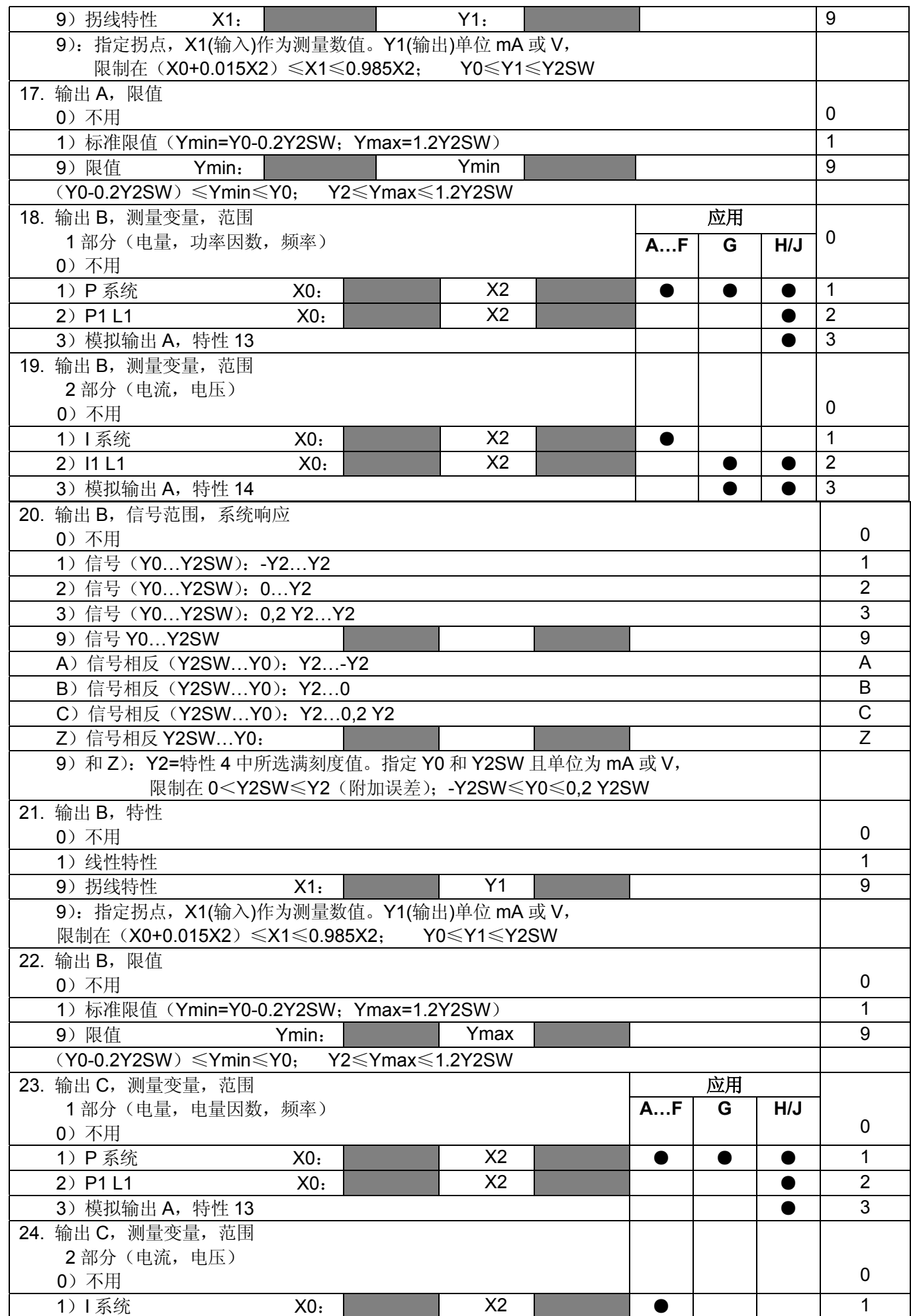

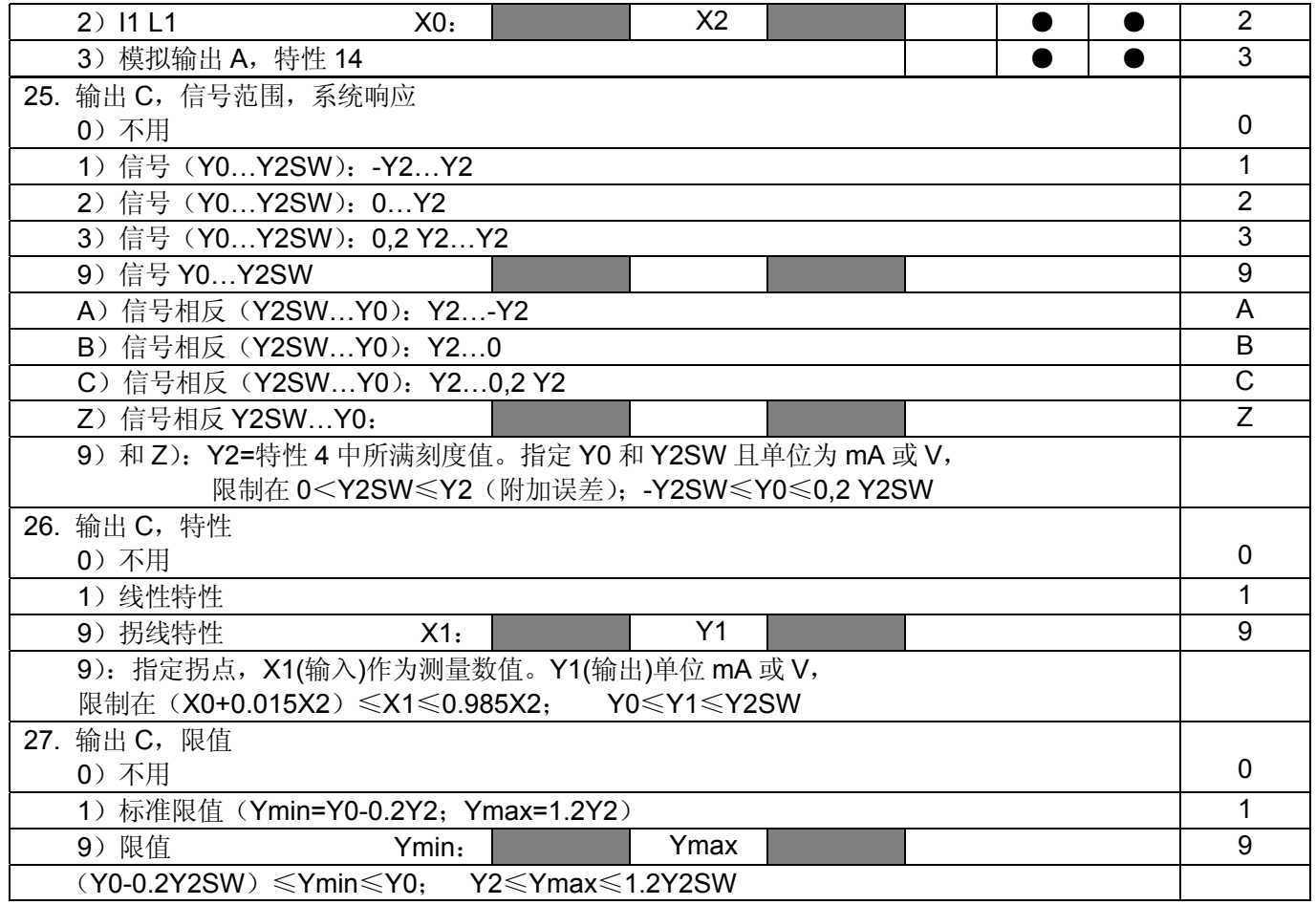

# 电连接

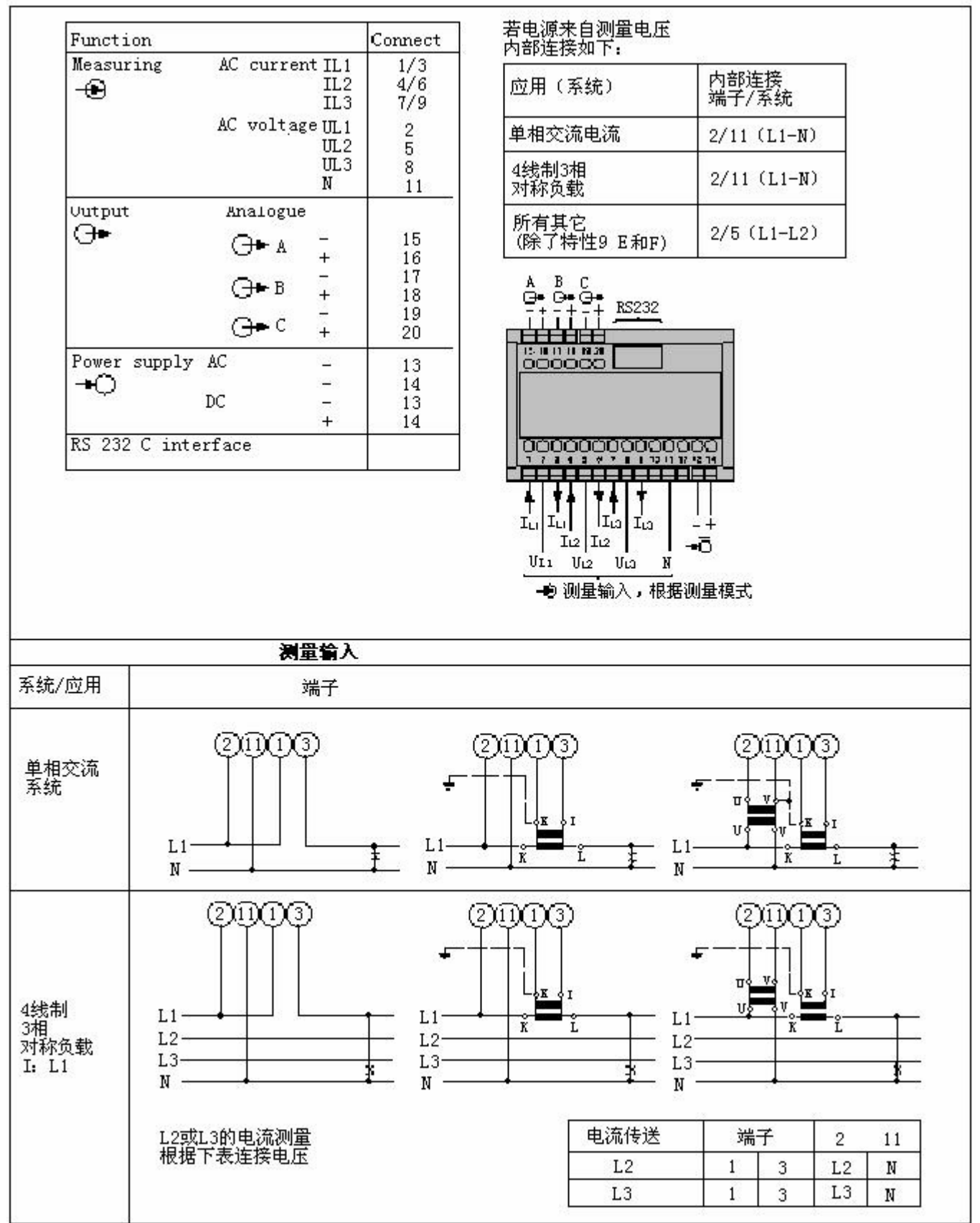

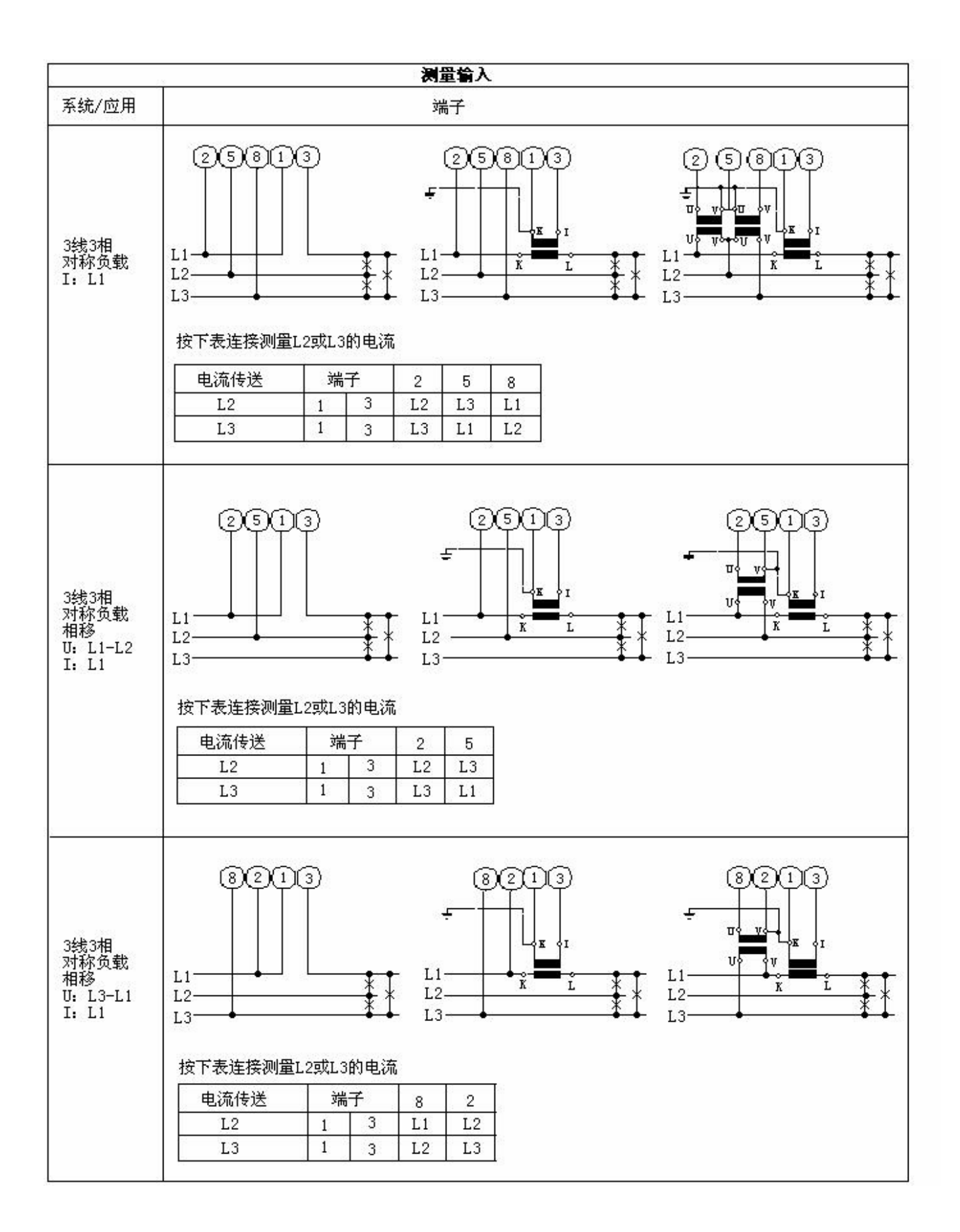

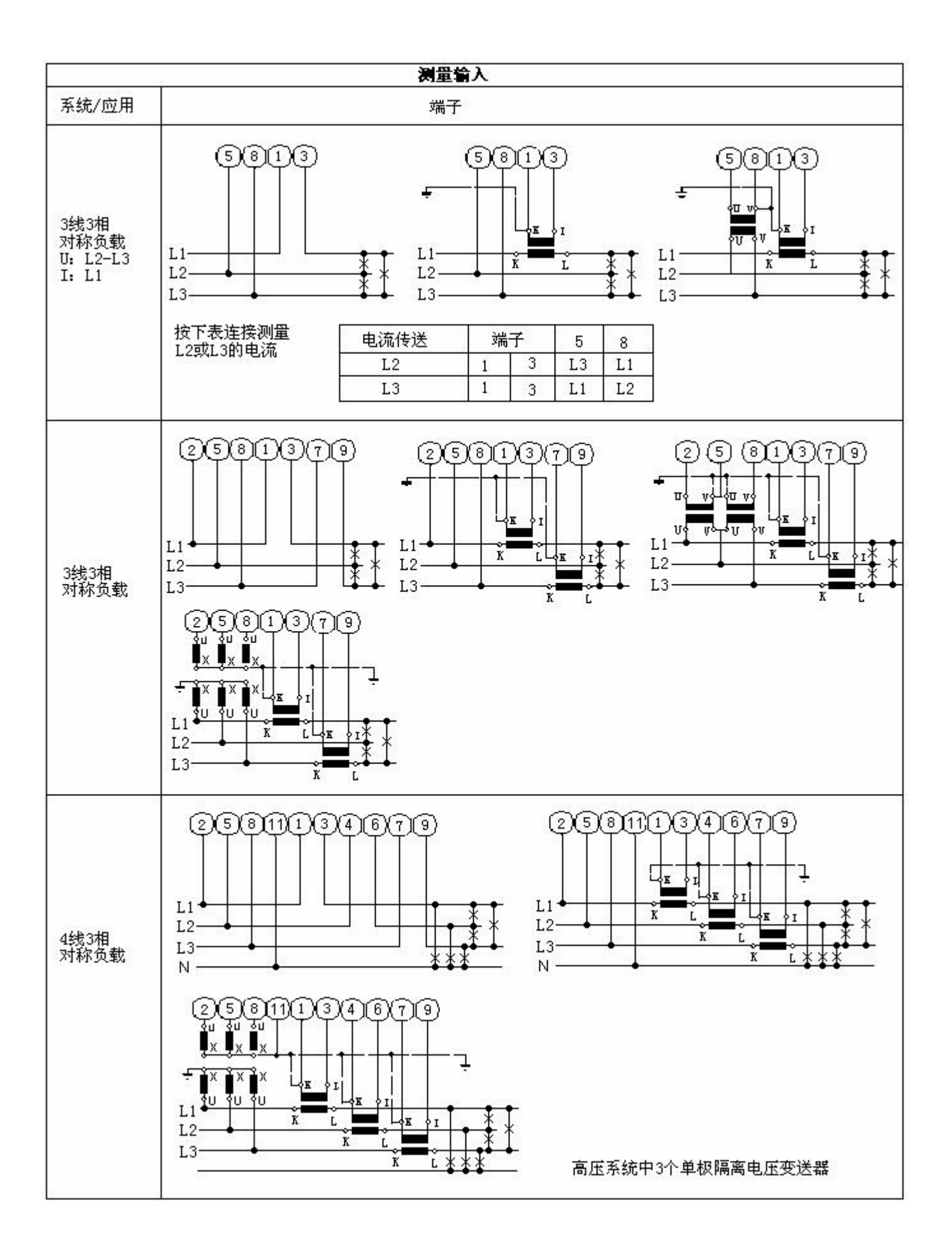

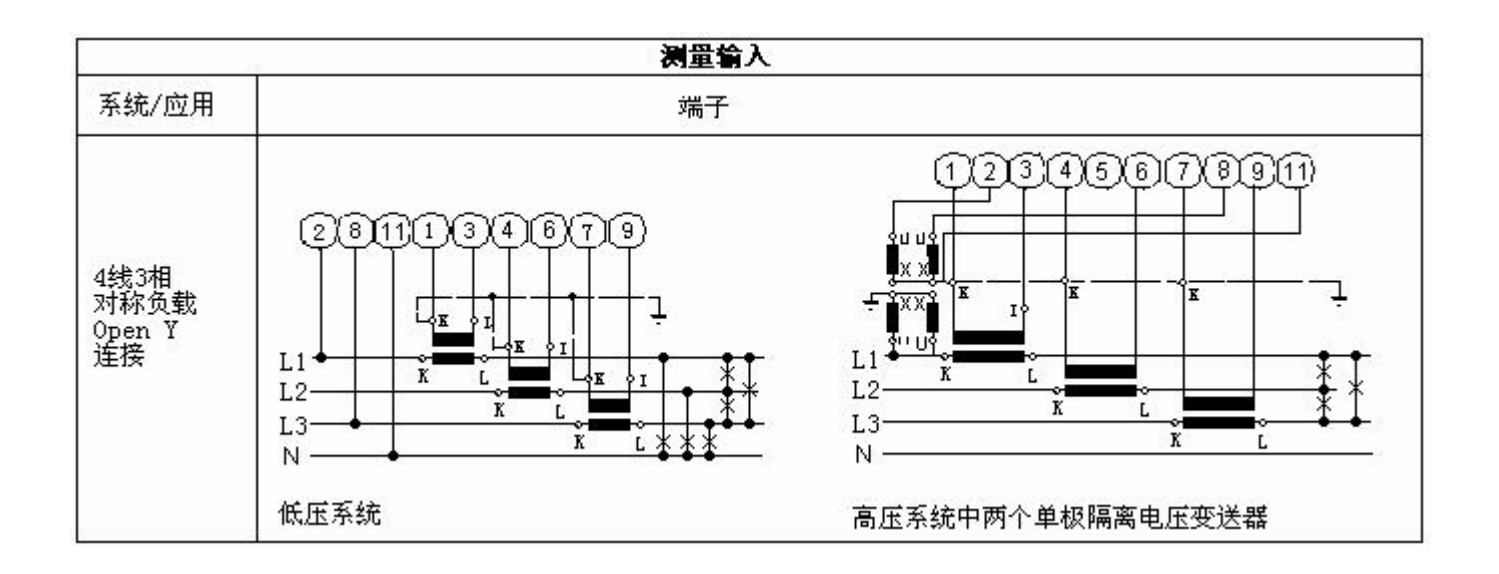

PF, QF 和 LF 间的关系

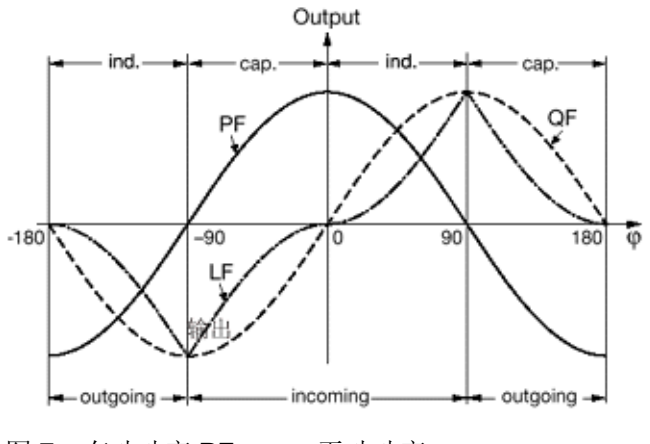

图 7: 有功功率 PF——, 无功功率------, 功率因数 LF------

#### 标准附件

1 M 563 操作说明书, 德文, 法文, 英文 1 空白标签,用以记录编程设定值

## 表 **4**:组件和备品备件

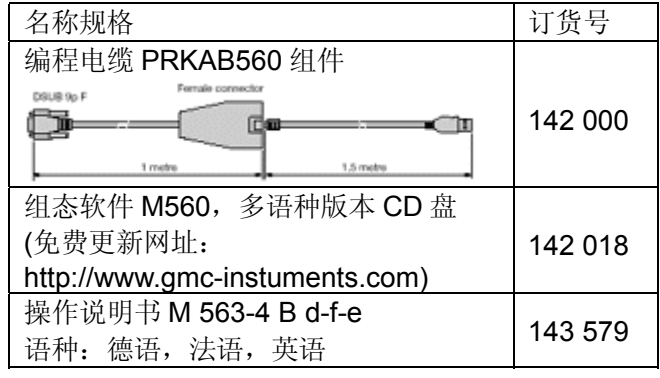